# **Designanpassungen (eigene CSS-Regeln)**

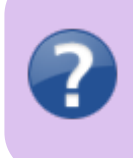

Falls Sie sich bisher noch nie mit HTML- und CSS-Programmierung beschäftigt haben, ist <https://wiki.selfhtml.org/wiki/CSS>sowie<http://www.css4you.de/> eine gute Anlaufstelle. Auch wenn es nicht sonderlich kompliziert ist, ein grundlegendes Verständnis über das Programmieren sollte vorhanden sein.

Der größte Teil des Aussehens der dem Einsatzleiterwiki zugrunde liegende DokuWiki-Software kann durch [Cascading Style Sheets](https://de.wikipedia.org/wiki/Cascading_Style_Sheets) angepasst werden. Die DokuWiki-Software selbst definiert nur einige wenige Designregeln. Der größte Teil wird im genutzten Template sowie in den verwendeten Plugins festgelegt.

Die dort festgelegten Regeln können durch eigene CSS-Regeln überschrieben werden. Dies kann in vier verschiedenen Dateien geschehen. Diese Dateien müssen im Unterordner conf, ausgehend vom Wiki-Hauptverzeichnis, angelegt werden.

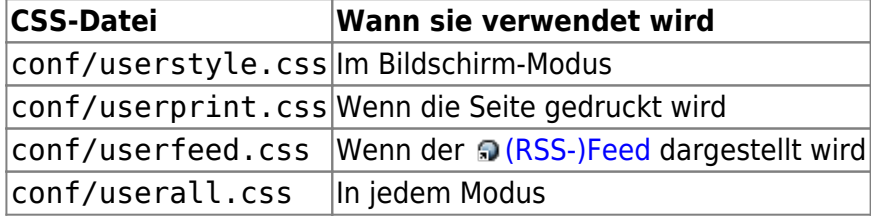

Die hier genannten Dateien werden bei einer Aktualisierung nicht angetastet und bleiben unverändert bestehen.

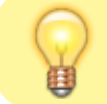

Eine einfache Bearbeitung dieser Dateien ist mit dem [advanced-Plugin: erweiterte](https://sync.einsatzleiterwiki.de/doku.php?id=wiki:hilfe:plugins:optional:advanced) [Konfigurationsdateien komfortabler und direkt im Wiki-Adminbereich bearbeiten](https://sync.einsatzleiterwiki.de/doku.php?id=wiki:hilfe:plugins:optional:advanced) möglich.

# **Links zu Grafiken und weiteren Stylesheets**

Relative Links zu Grafiken (url(…)) und verlinkte Stylesheets (@import …) in eigenen CSS-Dateien werden durch DokuWiki automatisch angepasst; sie werden als relativ zum Hauptverzeichnis des Templates angesehen.

### **Beispiel**

#### [userstyle.css](https://sync.einsatzleiterwiki.de/doku.php?do=export_code&id=wiki:hilfe:anpassungen:css&codeblock=0)

```
/* Hintergrundfarbe für Tabellenüberschriften (orange) */
.dokuwiki table.inline th {
     background-color: #ffcc00;
}
```
# **Quellenangabe**

[https://www.dokuwiki.org/start?id=devel:css,](https://www.dokuwiki.org/start?id=devel:css) übersetzt aus dem Englischen. Der Originalartikel geht jedoch noch wesentlich weiter ins Detail